How To Uninstall [Sharepoint](http://get.manualget.ru/now.php?q=How To Uninstall Sharepoint 2010) 2010 >[>>>CLICK](http://get.manualget.ru/now.php?q=How To Uninstall Sharepoint 2010) HERE<<<

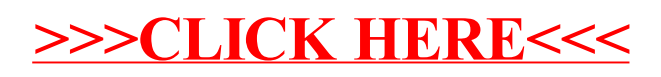